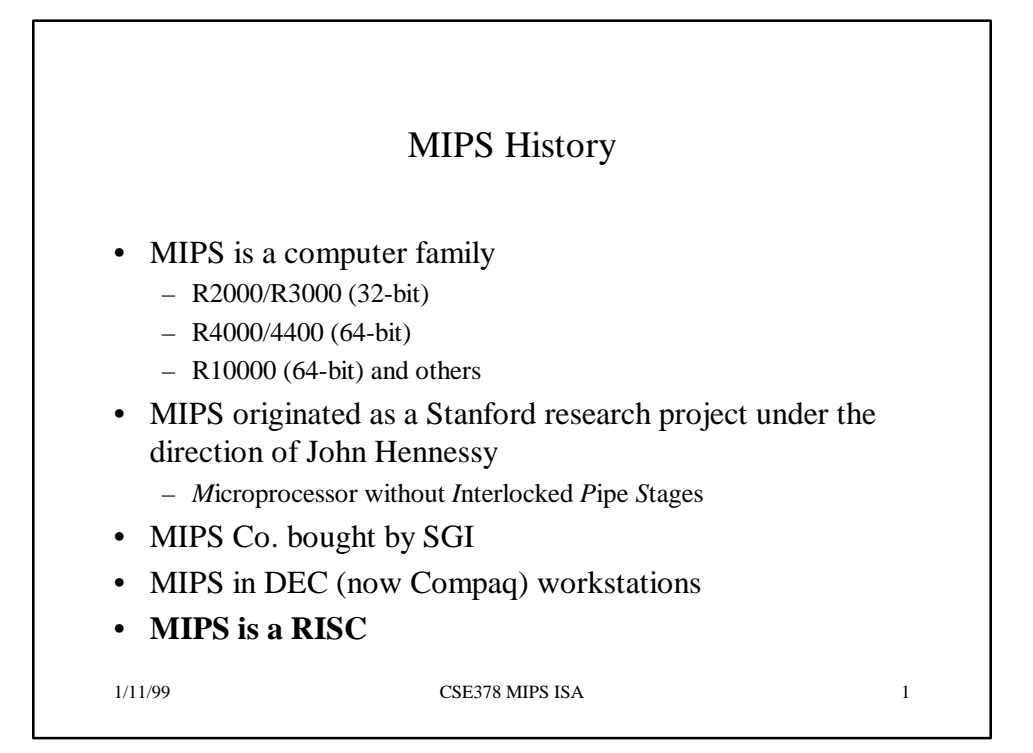

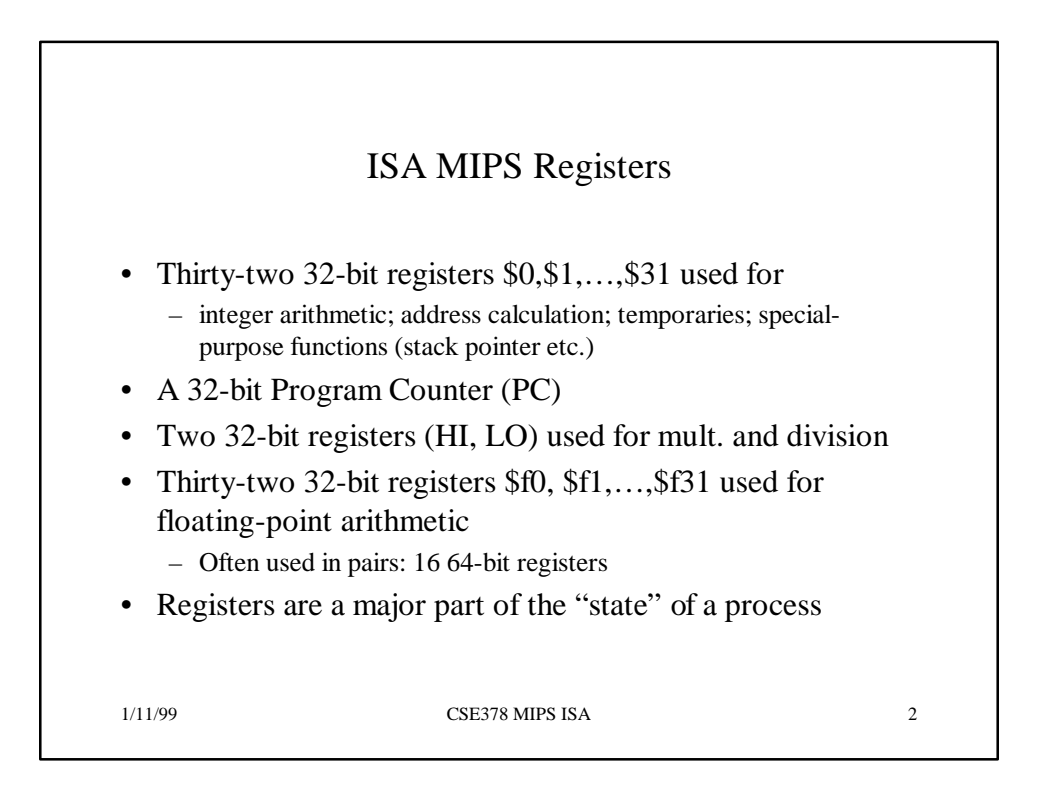

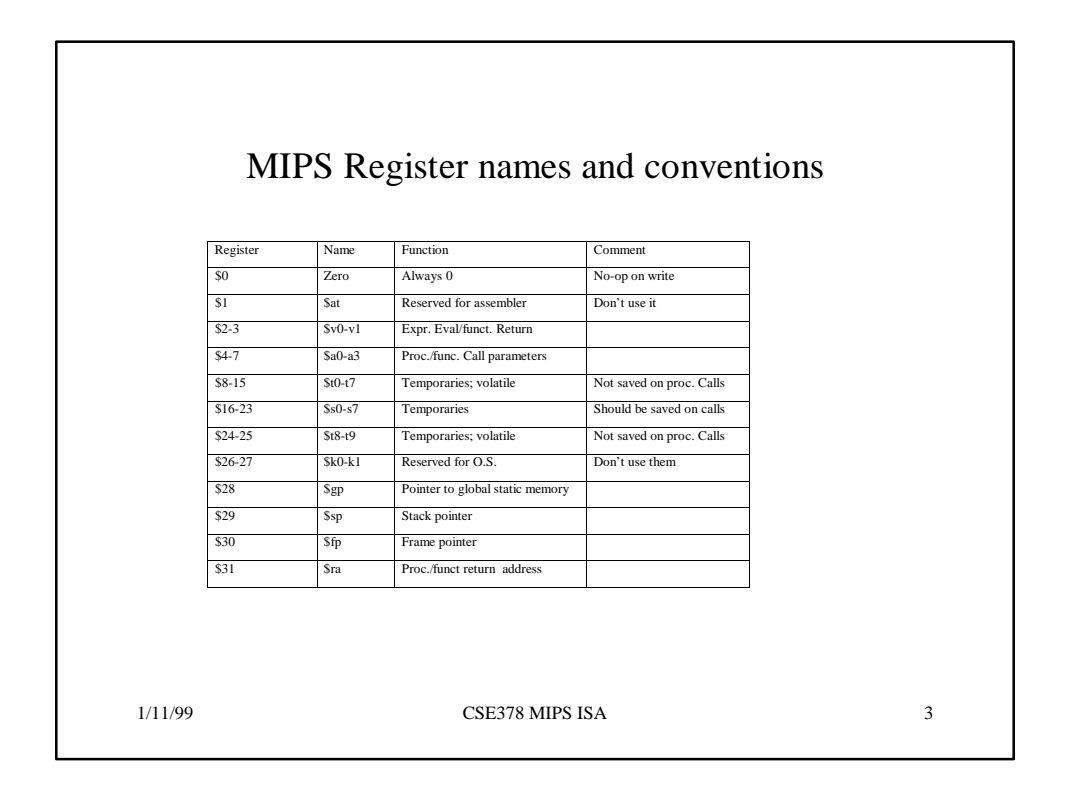

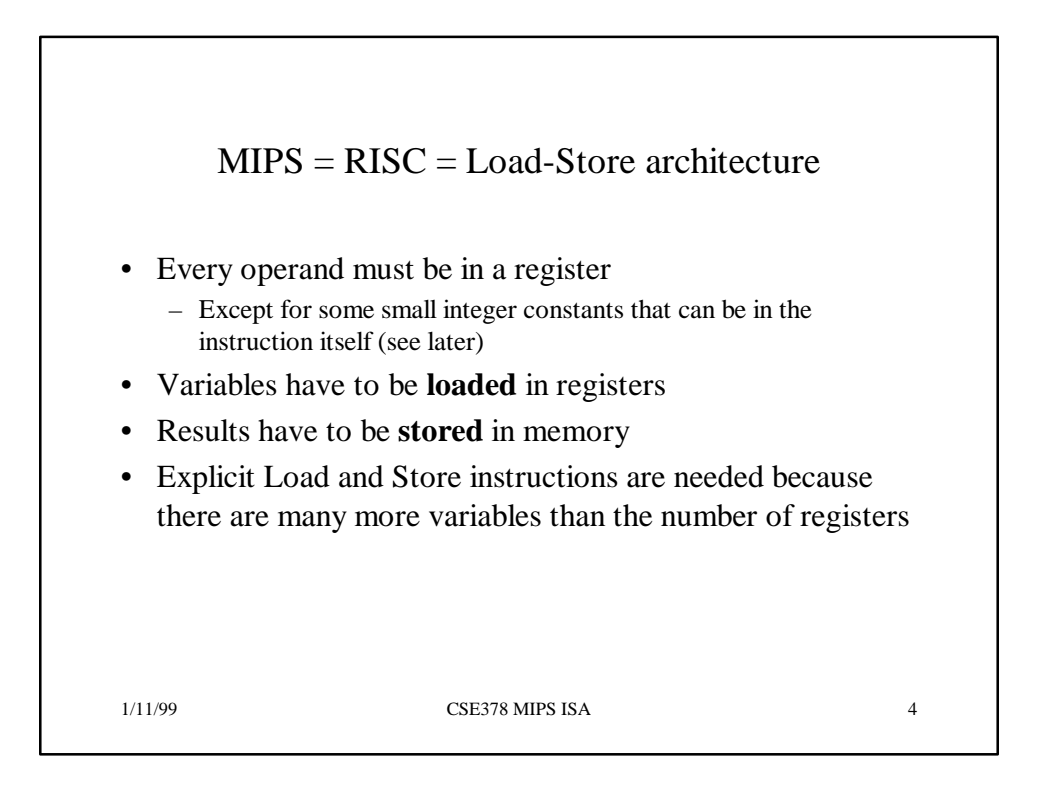

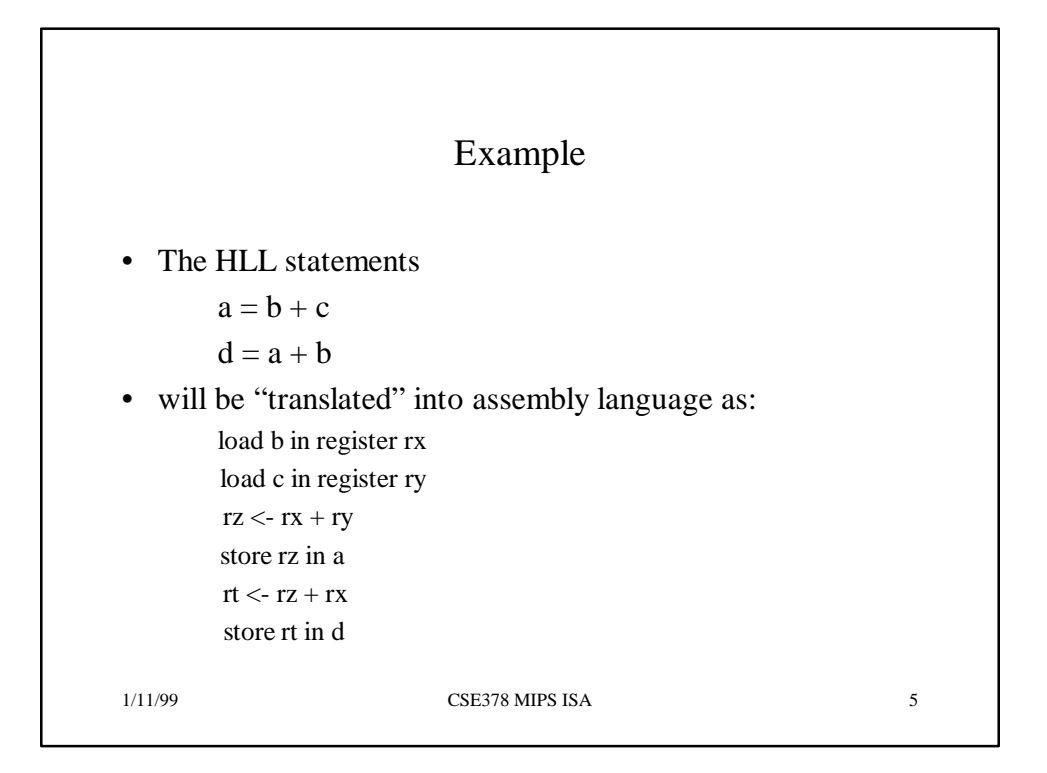

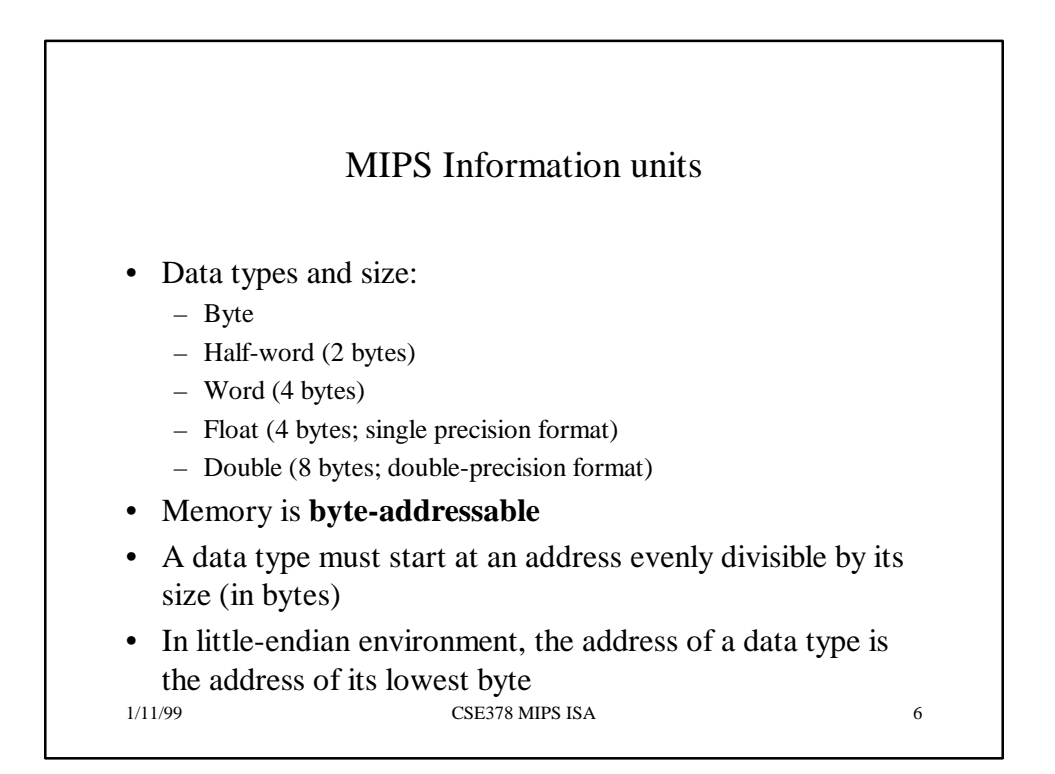

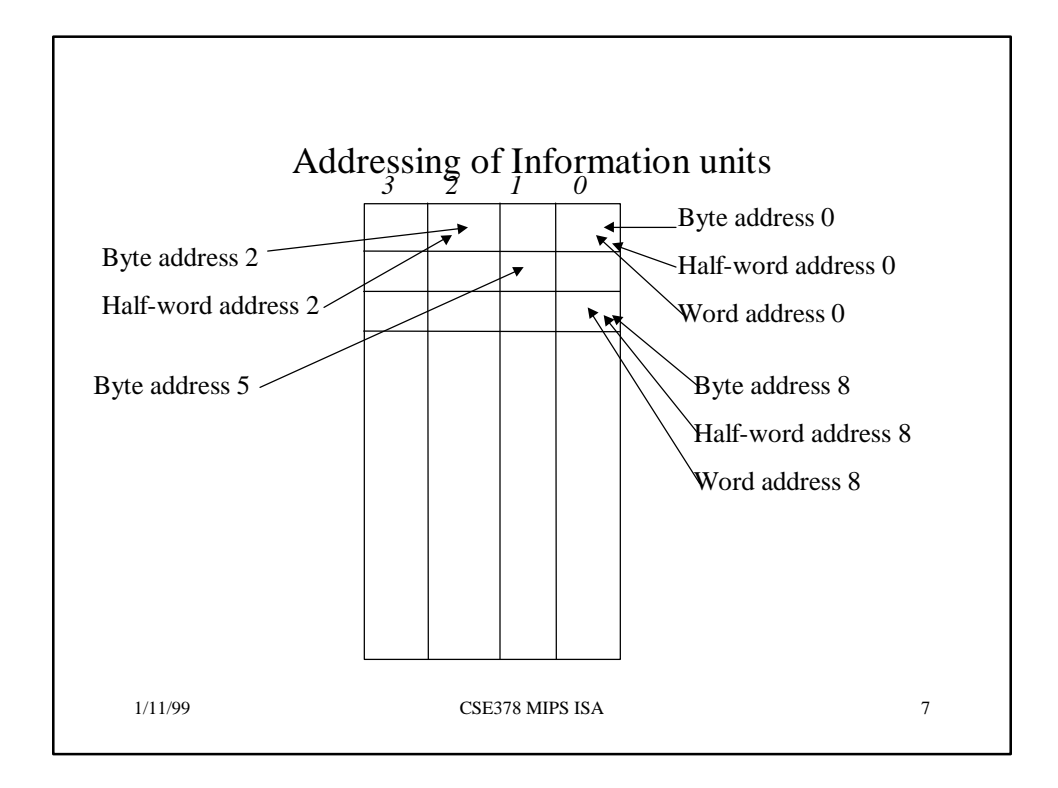

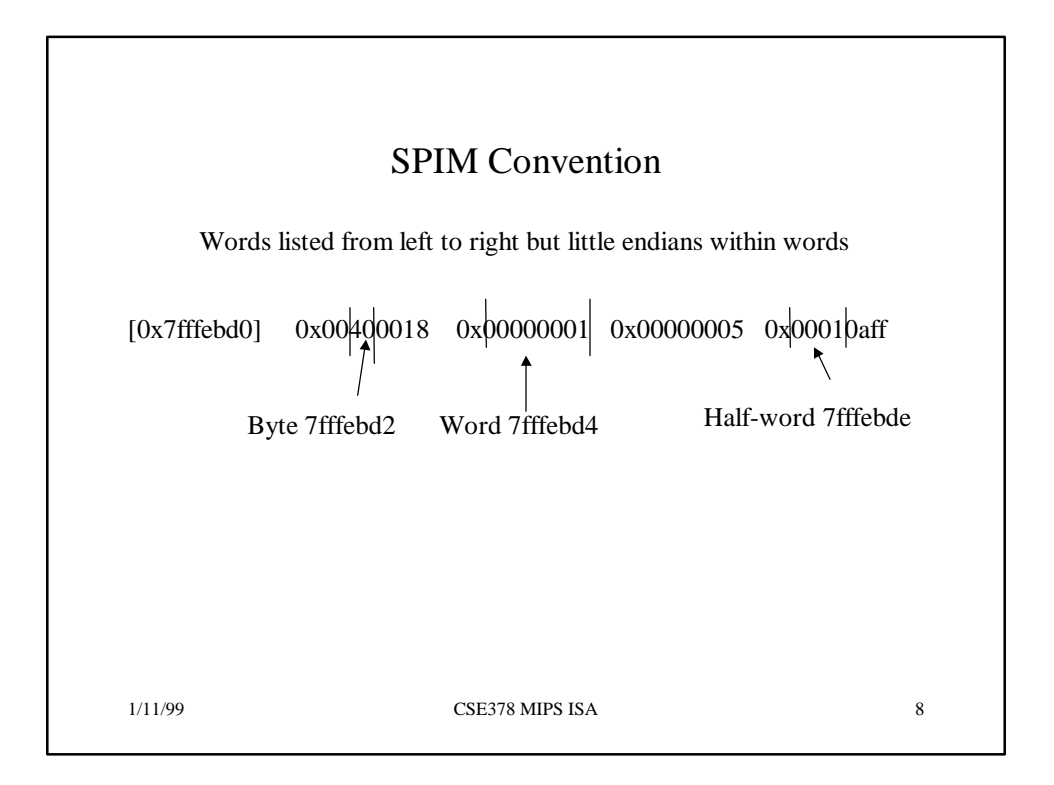

## Assembly Language programming or How to be nice to your TA

- Use lots of detailed comments
- Don't be too fancy
- Use lots of detailed comments
- Use words (rather than bytes) whenever possible
- Use lots of detailed comments
- Remember: The address of a word is evenly divisible by 4
- Use lots of detailed comments
- The word following the word at address *i* is at address *i+4*
- Use lots of detailed comments

1/11/99 CSE378 MIPS ISA 9

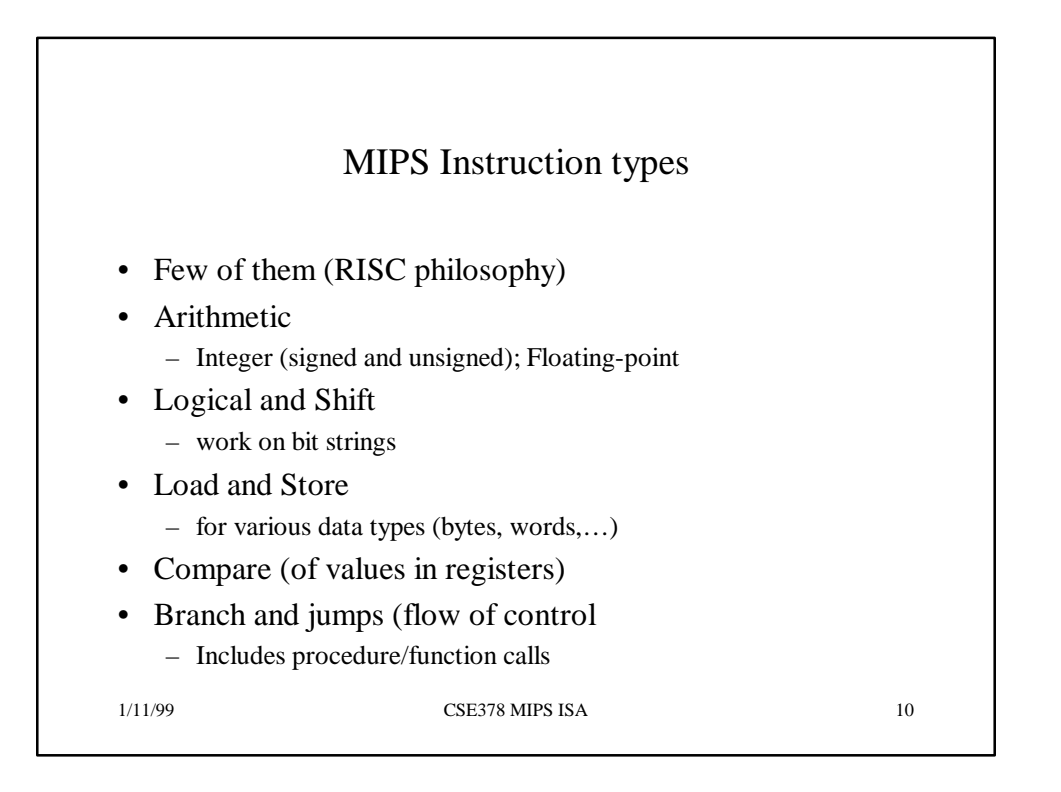

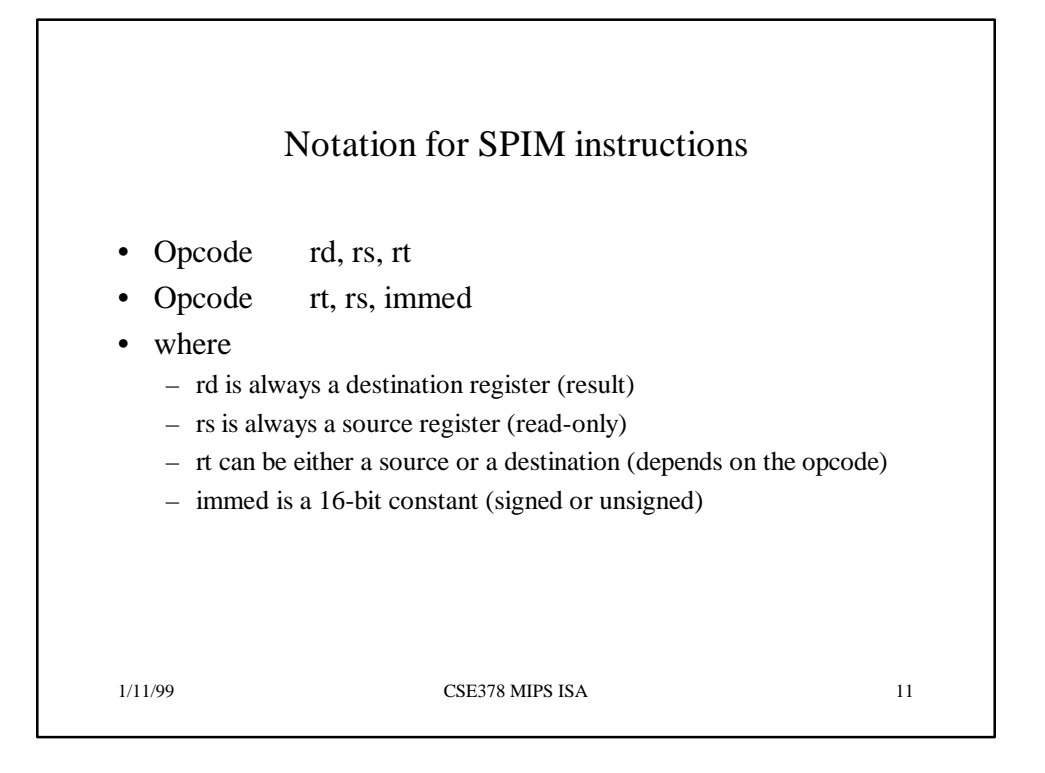

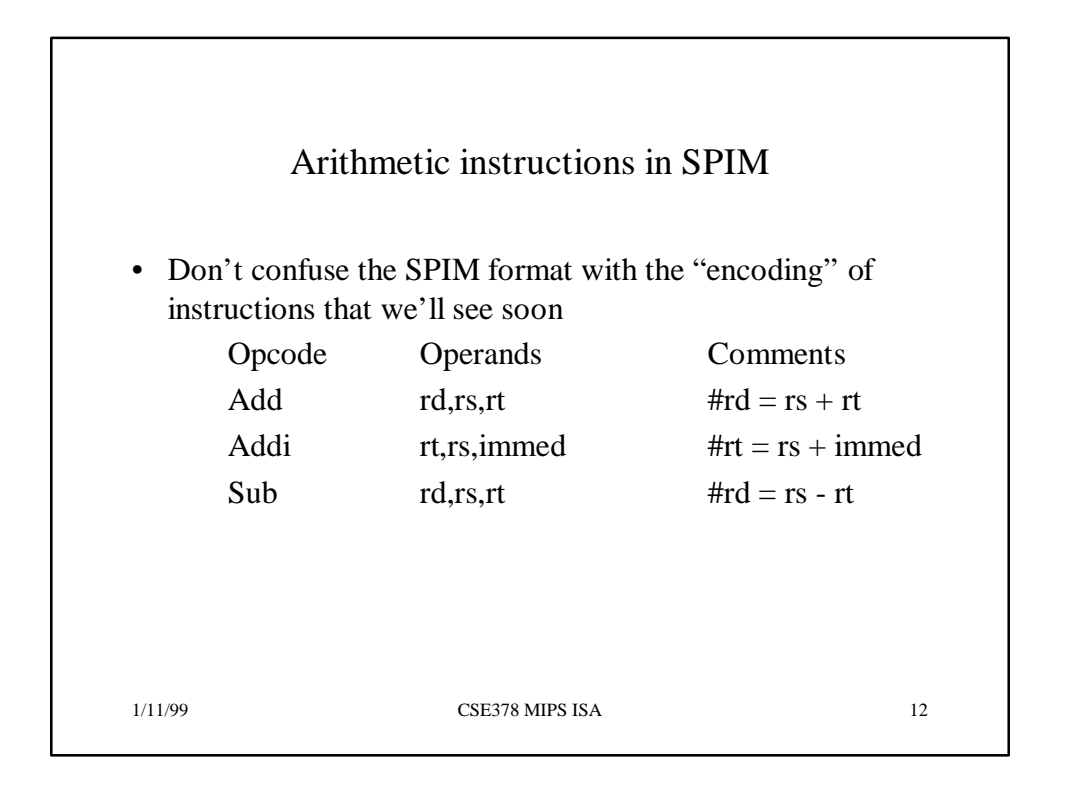

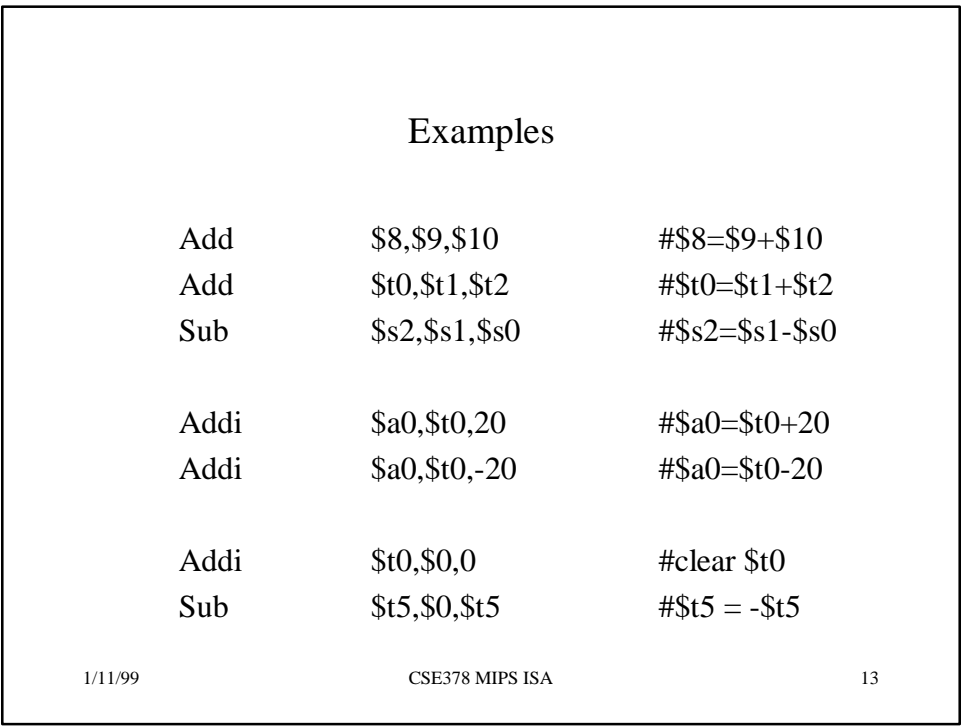

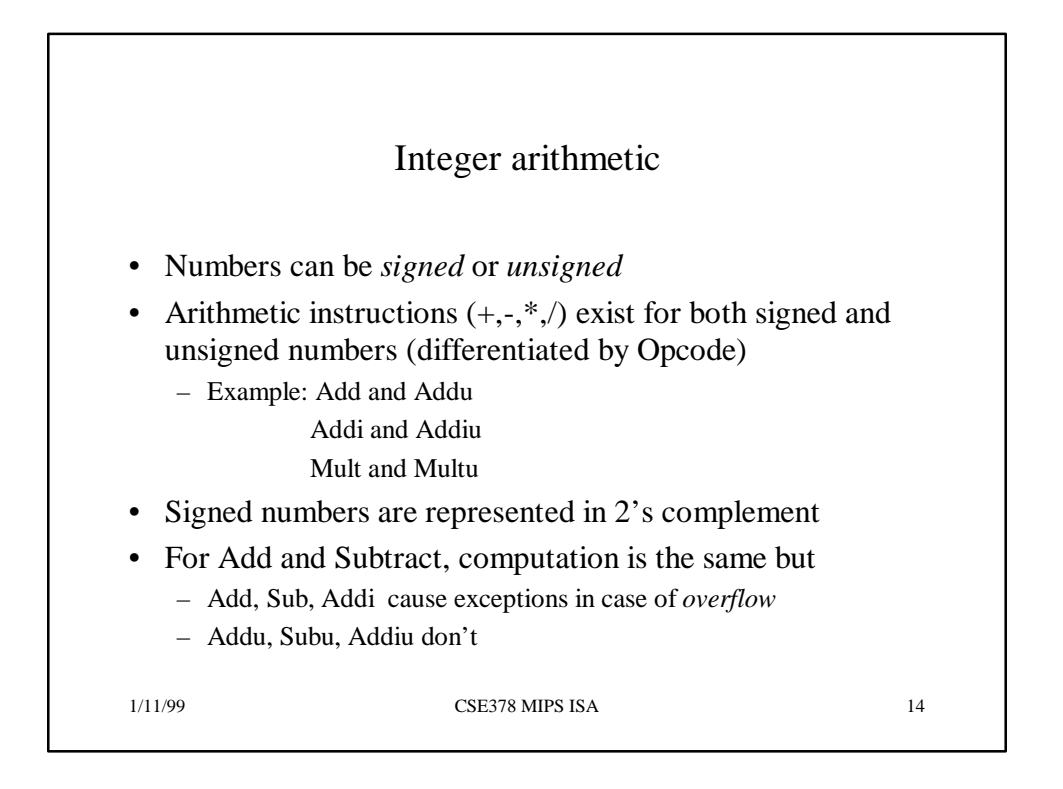

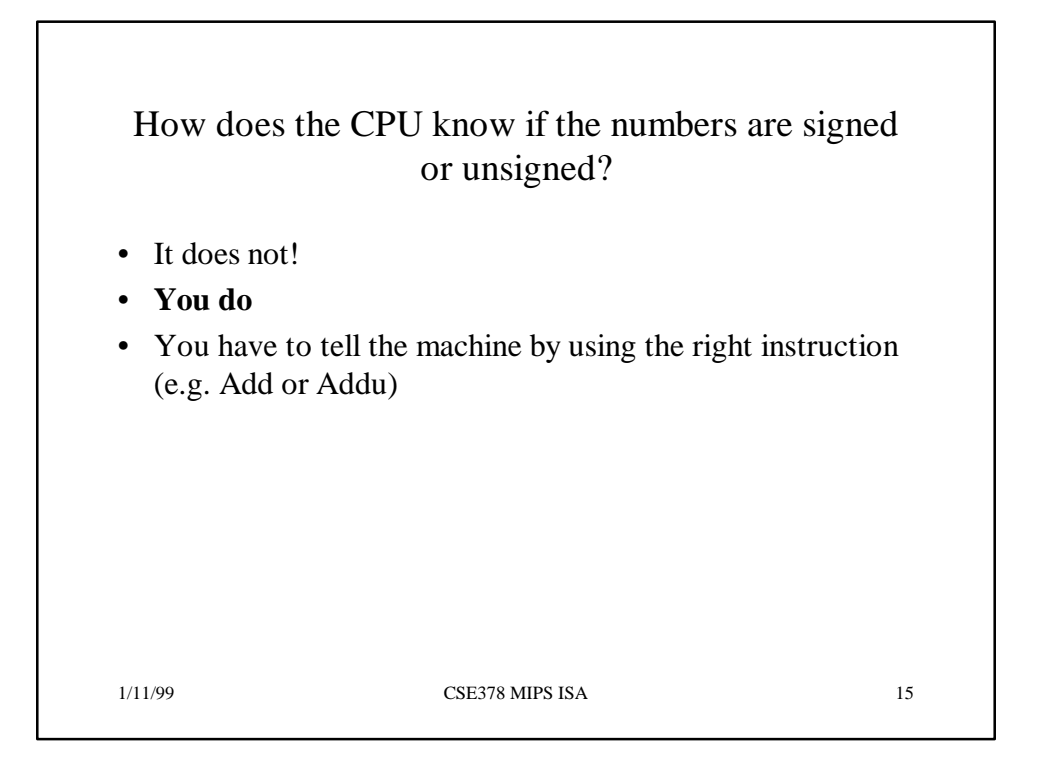